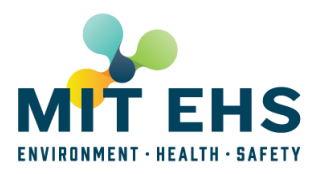

## Go to **atlas.mit.edu** and register a new event.

## Select "Food"

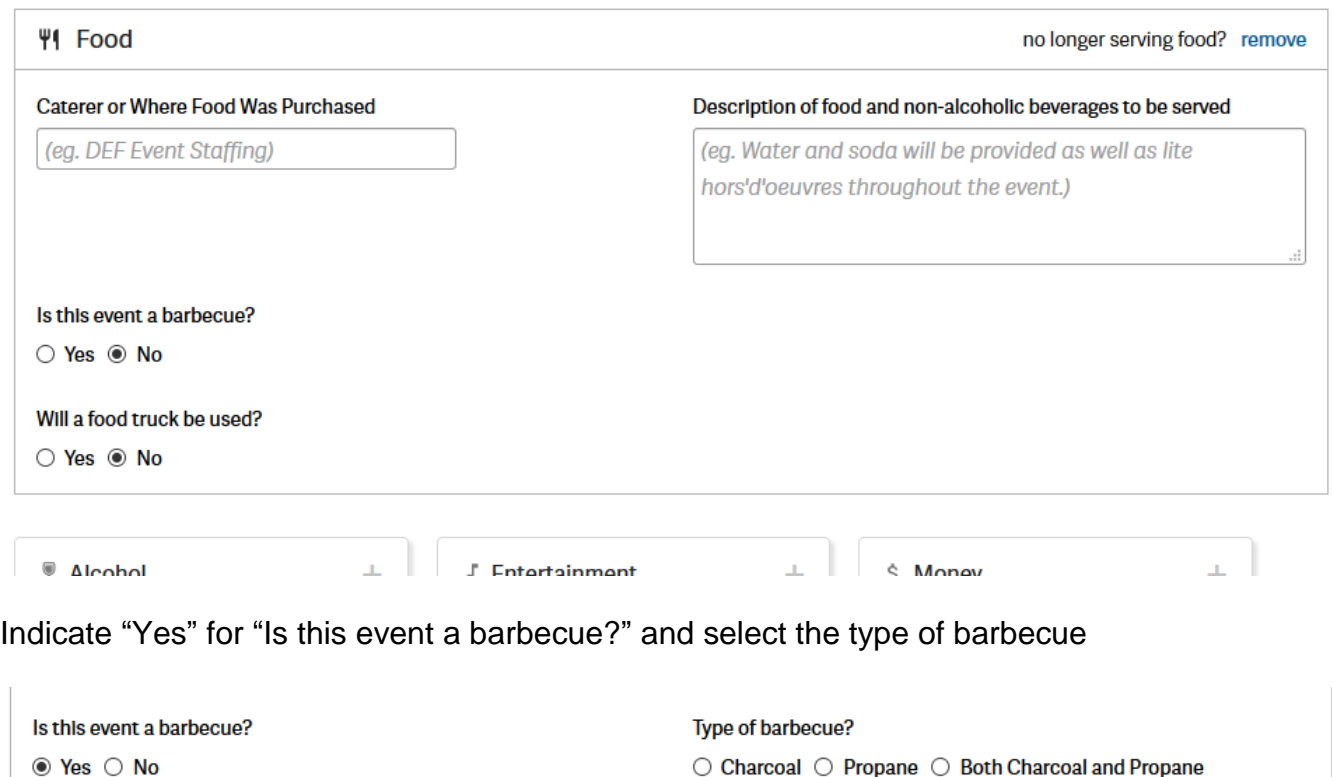

If you're having a barbecue, review the BBQ Safety Guidelines, download and complete the forms at the bottom of the page, and attach them here. **Browse** Will a food truck be used? ○ Yes ◉ No

As a reminder, you will have to complete the form on the **EHS Barbecue Safety** page.